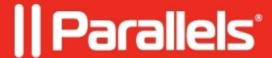

## Fix the issue with a missing Shared folder inside a macOS virtual machine running on a Mac with Apple silicon

- Parallels Desktop for Mac Standard Edition
- Parallels Desktop for Mac App Store Edition
- Parallels Desktop for Mac Business Edition
- Parallels Desktop for Mac Pro Edition

If you have a macOS virtual machine running on a Mac with macOS Sonoma 14.2, you might have already noticed an issue when you can't see the Shared folder inside your macOS virtual machine (VM).

## Resolution

The issues have been fixed in macOS 14.3. Update the macOS version inside the VM to macOS 14.3 or a newer version.

© 2024 Parallels International GmbH. All rights reserved. Parallels, the Parallels logo and Parallels Desktop are registered trademarks of Parallels International GmbH. All other product and company names and logos are the trademarks or registered trademarks of their respective owners.